# PROYECTO DE INNOVACIÓN

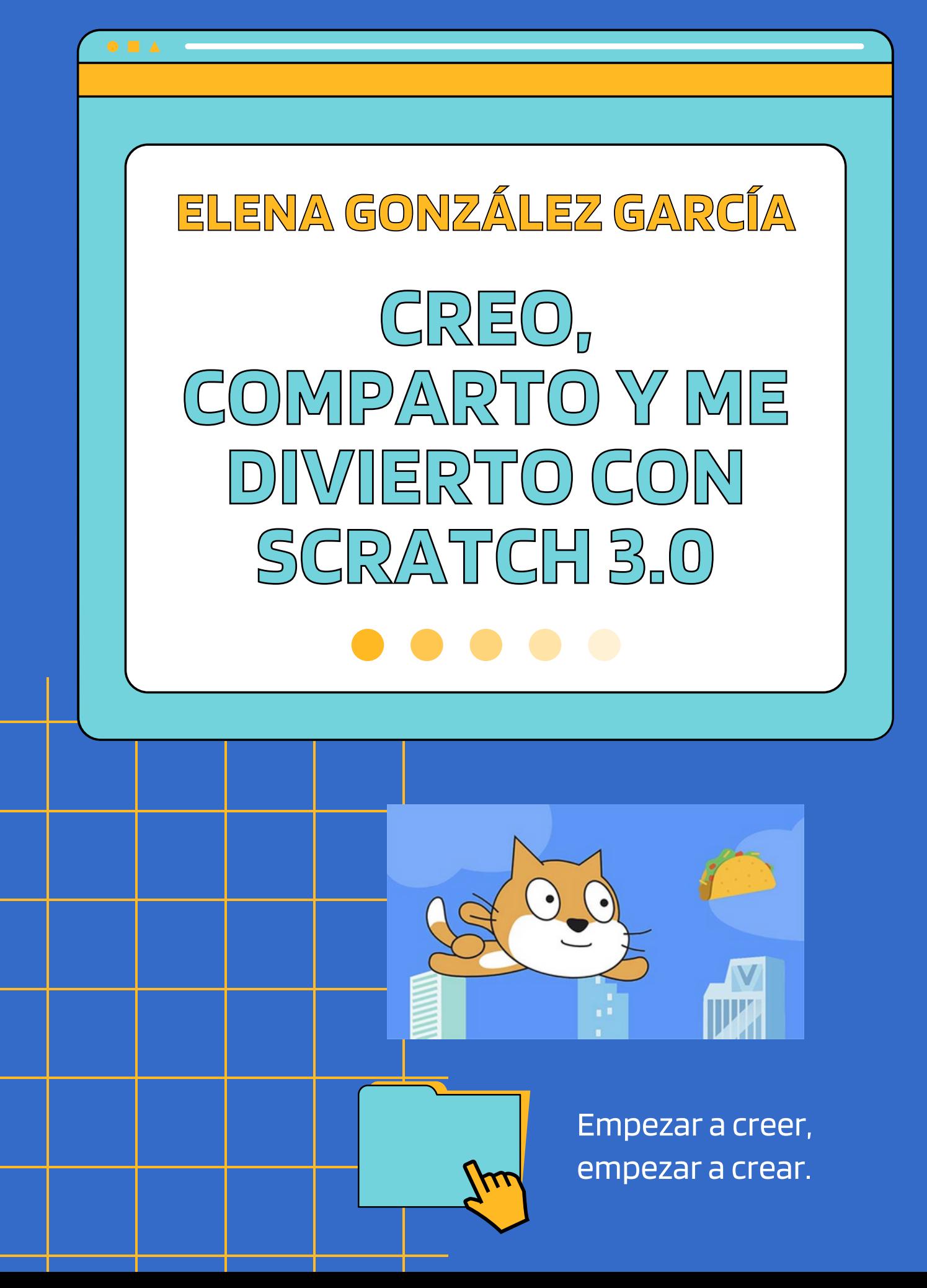

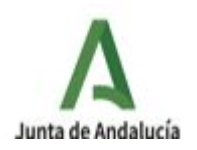

# **ÍNDICE**

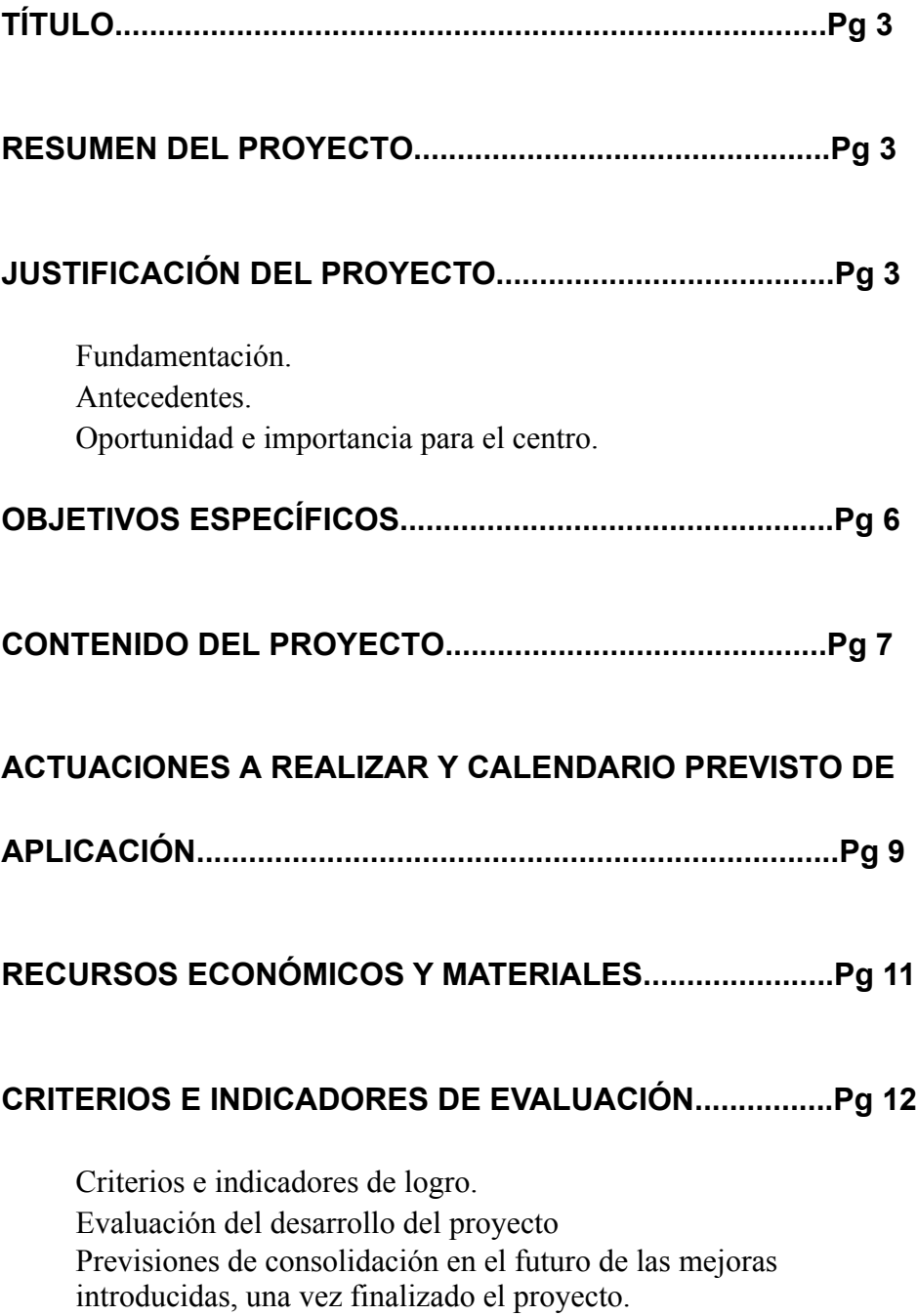

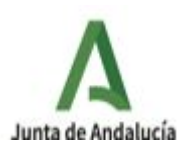

#### **1. TÍTULO**

CREO, COMPARTO Y ME DIVIERTO CON SCRATCH 3.0

#### **2. RESUMEN**

El proyecto tiene como objetivo fundamental desarrollar actividades que utilicen el pensamiento computacional para asimilar contenidos en diferentes áreas y distintos ritmos de aprendizaje utilizando el programa **SCRATCH 3.0** y así mejorar el rendimiento académico del alumnado.

Con unas actividades dirigidas y, posteriormente, con la elaboración de sus propios videojuegos, utilizando esta herramienta de programación pretendemos que el alumnado desarrolle su creatividad al tiempo que aprende, de un modo lúdico y significativo, desarrollando las competencias clave en un entorno motivador y de trabajo colaborativo. A su vez, queremos que sea una continuación de un proyecto anterior, con los conocimientos adquiridos en ScratchJr tenemos los cimientos para abrirnos camino en el pensamiento computacional.

# **3. JUSTIFICACIÓN DEL PROYECTO**

#### **3.1. FUNDAMENTACIÓN**

En el artículo 10.8 del Decreto 97/2015 del 3 de marzo por el que se establece la ordenación y las enseñanzas correspondientes a la Educación Primaria en la Comunidad Autónoma de Andalucía, ya que encontramos referentes FUNDAMENTALES tanto a la creatividad como a la educación digital. Pero también porque pretendemos que los niños y niñas se hagan dueños de la tecnología digital usada de manera responsable. Tal y como se puede leer "*La comprensión lectora, la expresión oral y escrita, la comunicación audiovisual, las tecnologías de la información y la comunicación, el espíritu emprendedor y la educación cívica y constitucional se trabajarán en todas las áreas, con independencia del tratamiento específico que reciben en algunas de las áreas de la etapa".*

Scratch es un entorno de programación para jóvenes y niños a partir de 8 años. Ha sido desarrollado por el MIT desde el año 2003 y se ha convertido en un referente absoluto. Scratch presenta un lenguaje de programación visual, un entorno de desarrollo con el que es posible crear de forma muy sencilla historias, simulaciones, juegos, e incluso introducirlos en la robótica. Además, está reforzado por un sitio web donde la comunidad puede compartir aplicaciones, recursos o experiencias.

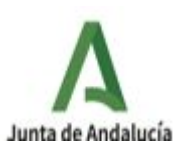

Es muy simple e intuitiva y nos ofrece la posibilidad de programar jugando. Está demostrado que el inicio de la programación en edades tempranas, ayuda al desarrollo del alumno. Con una metodología activa y lúdica, permite utilizar las tablets a sus necesidades y capacidades.

Haciendo un poco de historia, la primera versión de Scratch 1.4 creada sobre el año 2009. Años más tarde, en mayo de 2013, se lanzó la segunda versión de Scratch 2.0, la cual ha estado con nosotros tanto tiempo. Esta versión como la anterior utilizaban Flash como tecnología. Sin embargo, este software no es soportado por los nuevos dispositivos móviles. Por esa misma razón, el equipo del MIT decidió cambiar de tecnología en la siguiente versión de Scratch para utilizar una tecnología más moderna, HTML5 en este caso.

Desde el pasado 2 de enero de 2019 se puede programar con la nueva versión de Scratch. La principal novedad de Scratch 3.0 es que ahora no requiere flash para ser ejecutado por lo que cualquier dispositivo y navegador podrá servirnos para aprender a programar y crear los proyectos. Aspecto que a su vez, nos viene muy bien en nuestro centro ya que es compatible con el trabajo de tablets.

Son muchas las ventajas de utilizar la programación en el colegio:

- Desarrolla habilidades como creatividad o pensamiento lógico tan necesarios en la sociedad actual.
- Gracias a este sistema se aprende de entornos de programación y conceptos matemáticos y sistemáticos.
- Aporta a los alumnos la motivación por completar lo que comienzan. Son los impulsores de la idea y del producto y pueden ver todo el proceso de creación.
- Ayuda a desarrollar competencias lingüísticas.
- Fomenta el trabajo en equipo, ya que los alumnos tienen que colaborar, dar ideas y construir el proyecto desde el inicio.

Al usar Scratch 3.0 en el aula conseguimos que el alumno aprenda haciendo, desarrollando las competencias además del pensamiento creativo, capacidad de resolución de problemas complejos, trabajo colaborativo, predisposición a la autocorrección y la búsqueda de errores que les resultarán de gran utilidad para enfrentarse a los retos que les esperan a lo largo de su etapa escolar.

#### **3.2. ANTECEDENTES**

El Ceip Las Naciones es un centro relativamente nuevo en su construcción sin apenas dotación de recursos. Hasta este actual curso académico, no se ha completado la dotación de

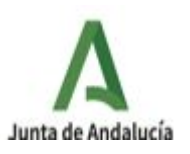

pizarras digitales en las aulas de primaria. Tenemos tres líneas en el colegio y aún faltan todas las aulas de infantil por dotarlas de dichas pizarras. Tampoco disponemos de aula de informática ni ultraportátiles. Con lo que nuestro alumnado no tiene oportunidad de desarrollar la competencia digital de ninguna de las maneras. Es por ello que este proyecto de innovación facilitaría la integración de las TIC en nuestro alumnado que carece de los recursos necesarios para desarrollarlas.

Gracias a la aportación económica del proyecto de innovación aprobado en el año académico 2020, hemos podido comprar 10 tablets para comenzar el desarrollo del pensamiento computacional en nuestro centro. Pero aún es necesario dotar de mayor número de tablets, para al menos, completar una clase de 25-26 alumnos/as.

Desde el curso 2020/21 nuestro Centro, Ceip Las Naciones, se ha comprometido a acercar el mundo de la programación a nuestro alumnado. Se ha comenzado con un primer ciclo, pero sería muy interesante una vez que hemos iniciado el camino poder seguirlo dando un paso más. En esta ocasión se pretende utilizar el programa scratch 3.0, un programa más avanzado, justo lo que necesitamos para seguir progresando en el mundo de la programación.

Se ha trabajado con alumnos del primer ciclo de primaria los fundamentos de la programación, mostrando que cualquiera puede programar. Se han realizado juegos por niveles que tras superar pequeños retos de pensamiento computacional se obtienen, de una manera lúdica, unos primeros conocimientos de programación.

Con una metodología colaborativa y creativa comenzamos con ScratchJR. Una aplicación para tablets con la que el alumnado se puede introducir en el mundo de la programación de una forma muy divertida. Ahora queremos que conozcan Scratch 3.0, el programa original desarrollado por el MIT. Realizando pequeños retos, creando sus propios juegos y compartiendo sus creaciones. Pensamos que a partir de indicaciones, van a ser capaces de avanzar y superarse a sí mismos.

Por otra parte, la importancia del desarrollo computacional en edades tempranas está demostrado por numerosos estudios. Donde se muestra los grandes beneficios que reporta en el alumnado.

A través de experiencias lúdicas como cualquier proyecto realizado con scratch 3.0, el alumnado trabaja el pensamiento computacional desde múltiples perspectivas. Conseguir diferentes retos, les exige desarrollar, entre otras, sus habilidades lingüísticas y numéricas para crear las instrucciones correctas.

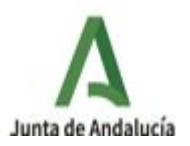

#### **3.3. IMPORTANCIA PARA EL CENTRO**

Con el desarrollo de dicho proyecto de innovación creemos que se satisfacerían muchas de las necesidades de las que precisa el centro: seguir en la línea de introducir metodologías innovadoras en el aula, mejorar el rendimiento de nuestro alumnado y desarrollar la competencia digital que tan mermada se ve por las condiciones que tenemos.

Creemos firmemente, en los beneficios que reportaría el proyecto en el aula, que se traduciría a su vez en la mejora en los resultados en algunas de las asignaturas, como son: matemáticas y lengua. Incidiendo específicamente en la competencia matemática ya que en el análisis de los resultados de todos los ciclos de primaria se manifiesta mayor dificultad en la resolución de problemas. De hecho, se trata una de las propuestas de mejora que se plantea trabajar el centro en todos sus niveles.

Con el desarrollo de este proyecto, el alumnado vería mejorar los resultados en el área de matemáticas, puesto que desde un primer momento el alumnado aprende a separar un problema en pequeñas partes y trabajar paso a paso y seguir un orden secuencial.

Cabe resaltar, que nuestro centro está apostando por la transformación digital. Estuvimos desarrollando el Programa Prodig (Digitalización de centros).Y actualmente estamos desarrollando el Programa TDE (Transformación Digital Educativa). Llevar a cabo este proyecto supondría un avance más en el camino de la transformación digital, tanto para el alumnado como para el profesorado. Pero a su vez, implicaría una manera diferente de organizar la vida del centro con la introducción de manera gradual del pensamiento computacional y la mejora de la competencia digital.

Nuestro proyecto de innovación da respuesta a una necesidad existente a las características de partida que tenemos, pero asimismo puede ayudar a cualquier otro centro que tenga la misma situación, a plantear cómo abordar la introducción de actividades de programación para el desarrollo computacional.

#### **4. OBJETIVOS ESPECÍFICOS QUE SE PRETENDEN ALCANZAR.**

Con el desarrollo del proyecto se pretenden alcanzar los siguientes objetivos:

- Utilizar la programación como herramienta multidisciplinar que integre otras materias.
- Ofrecer al alumnado la posibilidad de realizar actividades de programación de forma motivadora y creativa
- Llevar a cabo el aprendizaje basado en proyectos y el trabajo colaborativo para resolver retos o problemas utilizando el pensamiento computacional.
- Mejorar el rendimiento académico de nuestro alumnado y prepararlos para profesiones de futuro.

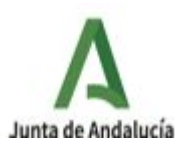

- Mejorar la convivencia escolar ofreciendo actividades motivadoras y cercanas a sus intereses.
- Atender a la diversidad con metodologías innovadoras, tanto para el alumnado de dificultades de aprendizaje como el de altas capacidades.
- Usar de una manera responsable la tecnología tablet.

#### **5. CONTENIDOS DEL PROYECTO.**

Los contenidos que trabajaremos son:

- 1. ¿Qué es Scratch 3.0? ¿Para qué sirve?.
- 2. Introducción al lenguaje de programación a través de juegos.
- 3. Aprender a programar con Scratch 3.0
- 4. Familiarización con la interfaz de Scratch 3.0
- 5. Distintos bloques de Scratch. Uso y funciones de cada bloque.

6. Realización de prácticas sencillas con Scratch: movimiento de objetos, cambio de escenario, sensores, operadores matemáticos y lógicos.

- 7. Editor de Dibujo.
- 8. Editor de sonido.
- 9. Extensiones: lápiz, música, sensor de vídeo.
- 10. Tarjetas Scratch 3.0
- 11. Felicitaciones con Scratch 3.0
- 12. Contamos un chiste Scratch 3.0
- 13. Creación de bloques personalizables.
- 14. Almacenar información en listas con Scratch 3.0
- 15. Usar clones en Scratch 3.0
- 16. Creación de presentaciones e historias interactivas con Scratch.

17. Creación de videojuegos de dificultad graduada para atender a los distintos ritmos de aprendizaje.

18. Elaboración de un juego libre como proyecto final, usando todo lo aprendido anteriormente.

Son múltiples los beneficios que reporta el trabajo de la programación y pensamiento computacional en el aula para el desarrollo de las competencias clave. A continuación exponemos cómo se trabajarán las competencias desde el proyecto.

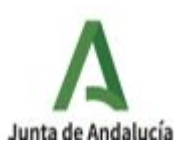

#### Competencia lingüística.

La competencia lingüística se podrá desarrollar a través de las historias que se invente el alumnado. Habrá un trabajo previo de planificación de la historia para después plasmarla en el programa Scratch 3.0. El alumnado, a su vez, debe explicar los controles de funcionamiento y la finalidad de la actividad. En los retos que se planteen en el aula, el alumnado deberá exponer oralmente en clase la finalidad, planificación y proceso de elaboración de un proyecto creado o reto superado.

#### Competencia matemática y competencias básicas en ciencia y tecnología.

El desarrollo del pensamiento computacional incluye: la comprensión y estructuración de problemas, la reformulación lógica de los aspectos clave de los problemas, la descomposición del problema en partes, la generalización de las soluciones así como el diseño de procesos sistemáticos para la resolución de problemas.

#### Competencia digital.

El escenario de enseñanza-aprendizaje que se crea usando Scratch 3.0, permite que el alumnado desarrolle esta competencia de manera natural, dado que tanto la herramienta utilizada como los materiales producidos pertenecen al ámbito digital. Conocer un lenguaje específico para comunicarse con artefactos digitales.

Contamos con un lenguaje de programación adaptados a los niños que funciona con bloques movibles. Tener una actitud crítica, activa y realista hacia la tecnología. Viendo las posibilidades y sacándolas del encasillamiento puramente técnico y estricto que injustamente se le otorga. Tener la curiosidad y la motivación por aprender y mejorar en el uso tecnológico con unos principios éticos.

#### Competencias sociales y cívicas.

Deberá respetar las opiniones de los demás y resolver las diferencias con respeto. Ser responsable del trabajo asignado. Aceptar las críticas y utilizarlas para mejorar su proyecto o comportamiento.

#### Conciencia y expresiones culturales.

La creación de nuevos contenidos multimedia que integren informaciones manifestadas en diferentes lenguajes, colaboran al enriquecimiento de la imaginación, la creatividad.

Scratch 3.0 permite que el alumno pueda crear sus propios personajes y escenarios donde discurre la historia o la actividad. El software da la oportunidad de modificar los ya existentes, cambiando color, forma, tamaño... o comenzar desde cero con una creación propia.

#### Aprender a aprender.

Se pretende conseguir que los alumnos desarrollen sus conocimientos no solo a partir de la labor de su profesor sino, sobre todo, a partir de sus propias experiencias y conclusiones.

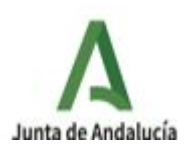

Se puede aprovechar el interés natural del alumno en crear, construir e inventar para motivarle a aprender, investigar y pensar.

#### **6. ACTUACIONES A REALIZAR Y CALENDARIO PREVISTO DE APLICACIÓN**

#### **A] Fase de diseño.**

Este proyecto de innovación lo planteamos como una continuación de un trabajo ya iniciado en el curso académico 20/21. Donde nuestro alumnado está teniendo la oportunidad de experimentar y vivenciar el lenguaje de programación a través de scratch junior. Es éste, el punto de partida para el diseño del proyecto: "Creo, comparto y me divierto con Scratch 3.0". Queremos seguir avanzando tanto alumnado como profesorado implicado en el desarrollo computacional.

Es por ello, que para el diseño del proyecto se ha necesitado de la autoformación del programa Scratch 3.0, programa de reciente aparición, por parte del profesorado que lo impartirá.

#### **B] Fase de desarrollo y actualización del proyecto.**

Durante el desarrollo del proyecto son varias las acciones que se desarrollarán:

#### Resolución de pequeños retos:

Los pequeños retos son una manera muy eficaz de motivar y adentrar al alumnado en cualquier materia. Ayudan a dar confianza al alumnado, pues superar ese obstáculo da confianza en sí mismo y le impulsa a seguir superando otros. Estos pequeños retos han de ser proporcionados a la edad y capacidad del alumnado.

En un primer momento, comenzando con ScratchJR y terminando con Scratch 3.0. Se les presentarán situaciones que deberán ir superando, a la vez que interiorizan poco a poco elementos básicos de la programación.

#### Creación de escenarios propios, invención de historias interactivas y juegos:

Las posibilidades son inmensas, la imaginación de un niño y la tecnología, una suma con unos resultados sorprendentes. Nuestro profesorado y nuestro alumnado tienen la posibilidad de crear toda aquella situación que se imagine y usarla para contextualizar un aprendizaje.

Con Scratch 3.0 se multiplican las posibilidades. Los alumnos/as pueden utilizar cualquier escenario que exista o no, e introducir personajes que vivan su propia aventura.

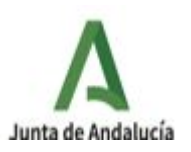

Programarán sus acciones, sus movimientos, sus diálogos y sus mundos, de modo que aprendan a secuenciar el relato, desarrollando su imaginación y creatividad.

Tendrán también la posibilidad de realizar unos ejercicios muy interesantes y motivantes, la creación de juegos. Podrán programar su propio videojuego, creándolo desde cero, o modificando uno ya existente. La cantidad de órdenes, secuencias, planteamientos, diagramas, búsqueda y resolución de errores... que deberán realizar para que su proyecto sea jugable, motivará al alumnado a superarse constantemente y a adentrarse en elementos de análisis y autoevaluación constantes.

Para cada una de las sesiones, se dividirá la clase en dos grupos, y a la mitad de la sesión se intercambiarán los grupos.

Grupo 1: Comenzará en el aula con actividades analógicas, donde no es necesario los medios técnicos y digitales. Juegos en la pizarra, plantillas de papel, actividades de lógica y debates en clase.

Grupo 2: Comenzará con el trabajo de las tablets.

Mientras se esté llevando a cabo el proyecto, se irán introduciendo los cambios tanto en los contenidos inicialmente previstos como en la metodología aplicada que se estimen oportunos. Estos cambios están dirigidos a adecuar las actividades previstas a los distintos niveles y ritmos que vayamos encontrando en la clase.

**C] Fase de socialización.** Para el desarrollo de esta fase se realizarán las siguientes actividades:

- Diseño de un espacio en el blog de la clase.
- Difusión de las actividades realizadas a través de las redes sociales del centro.
- Diseño de actividades para presentar el proyecto a las familias al trimestre, relacionada con los contenidos que está trabajando con el alumnado en clase.

#### **6.1. CALENDARIO**

La duración del proyecto será de un curso escolar, comenzando desde septiembre a junio. También se deberá tener en cuenta el tiempo hasta que se dote de los recursos (tablets) necesarios para desarrollar el proyecto.

Se utilizará una hora y media semanal para el desarrollo del proyecto.

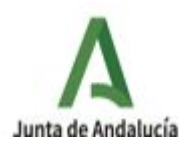

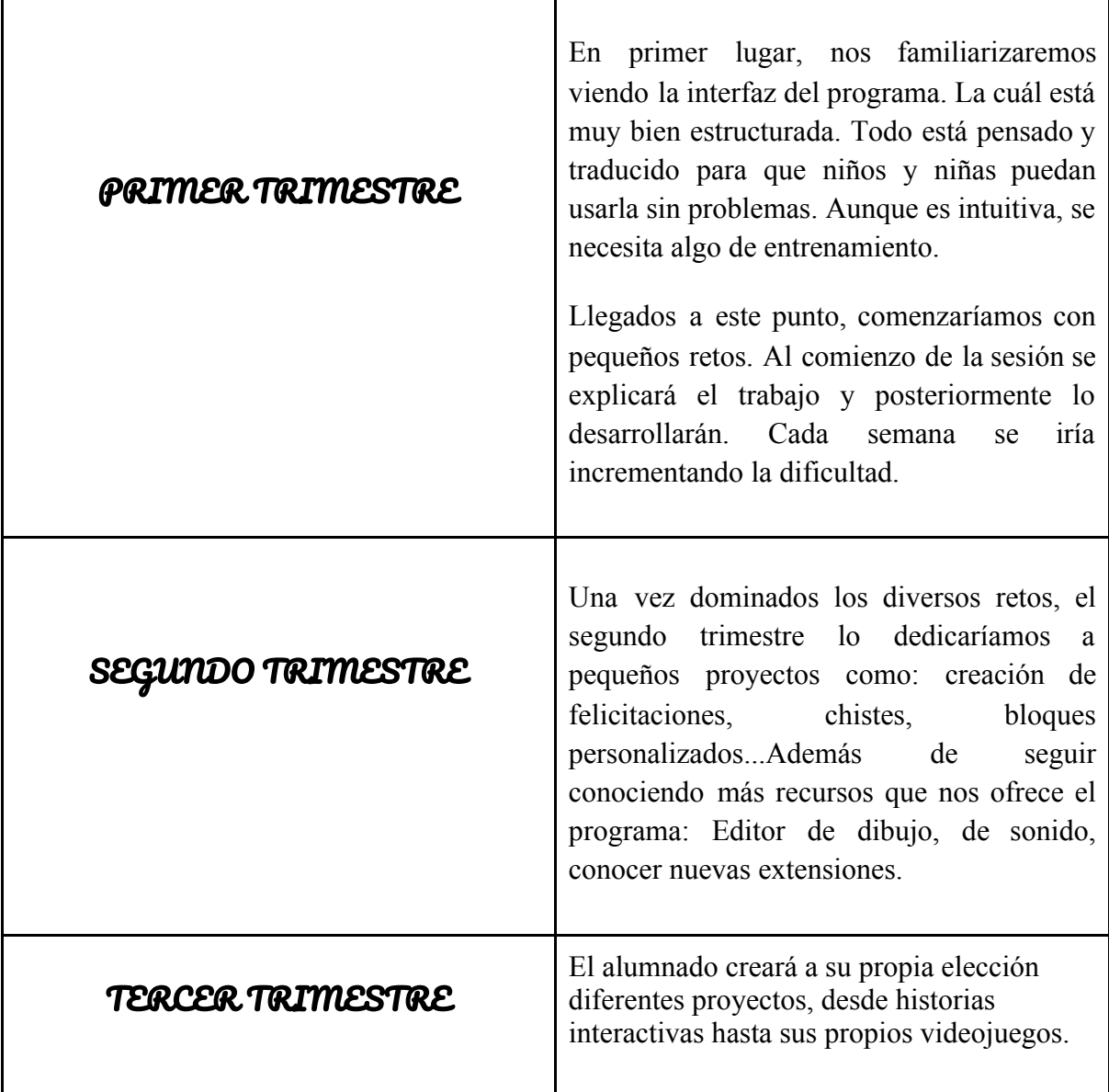

# **7.RECURSOS ECONÓMICOS Y MATERIALES.**

### **APORTA EL CENTRO:**

Pizarra digital

10 tablets

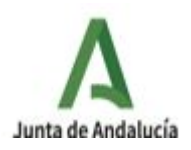

#### **RECURSOS REQUERIDOS:**

Para este proyecto necesitaríamos 14 tablets Android = 2800 euros (IVA incluido)

Carro: 200 (IVA incluido)

Total: 3.000 euros

# **8. CRITERIOS E INDICADORES PARA EVALUAR EL DESARROLLO DEL PROYECTO Y EL LOGRO DE LOS OBJETIVOS PROPUESTOS. PREVISIONES DE CONSOLIDACIÓN EN EL FUTURO DE LAS MEJORAS INTRODUCIDAS, UNA VEZ FINALIZADO EL PROYECTO.**

#### **8.1. CRITERIOS E INDICADORES DE LOGRO DE LOS OBJETIVOS.**

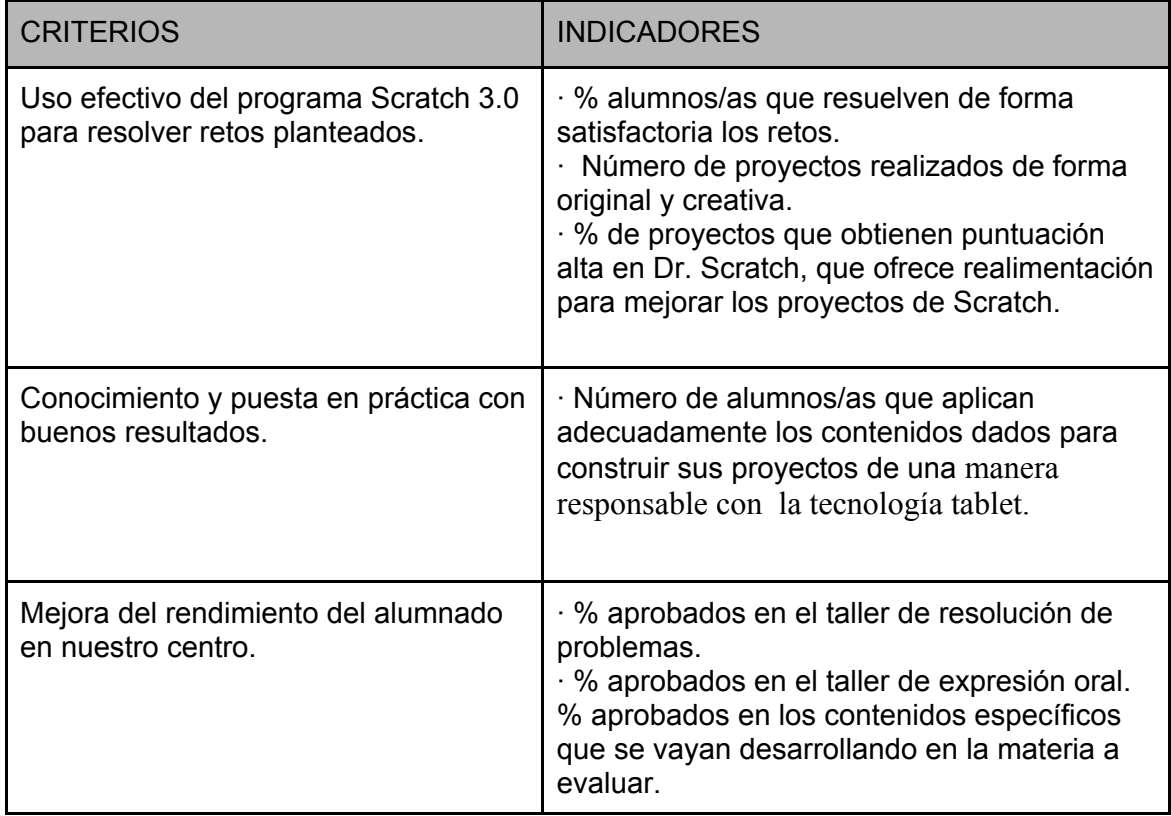

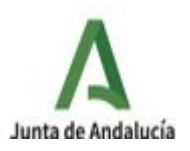

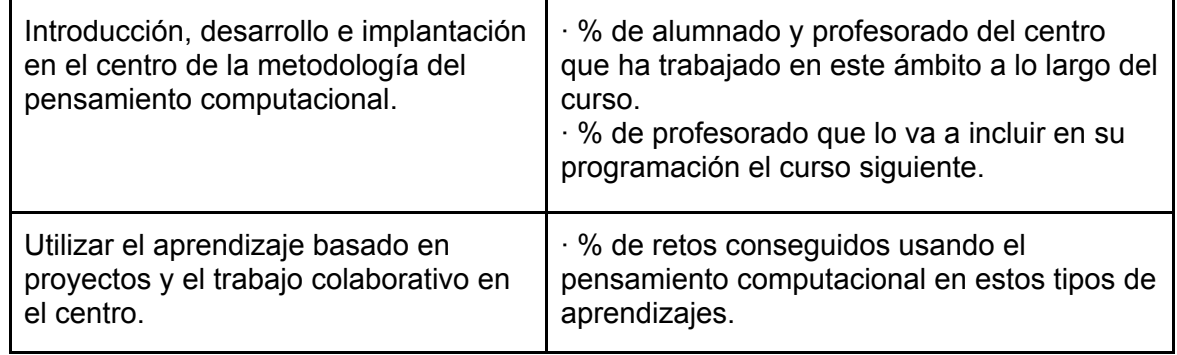

#### **Procedimientos:**

- ❏ Observación sistemática del grupo clase.
- ❏ Análisis de las producciones del alumnado.
- ❏ Interacción con el alumnado.

#### **Instrumentos:**

- ❏ Dr. Scratch (web evaluación proyectos de SCRATCH)
- ❏ Rúbrica de autoevaluación del alumnado.
- ❏ Diana de heteroevaluación: Tabla sencilla donde evaluarán los proyectos Scratch de los otros equipos, de manera rápida y visual.

#### **Rúbrica de Autoevaluación**

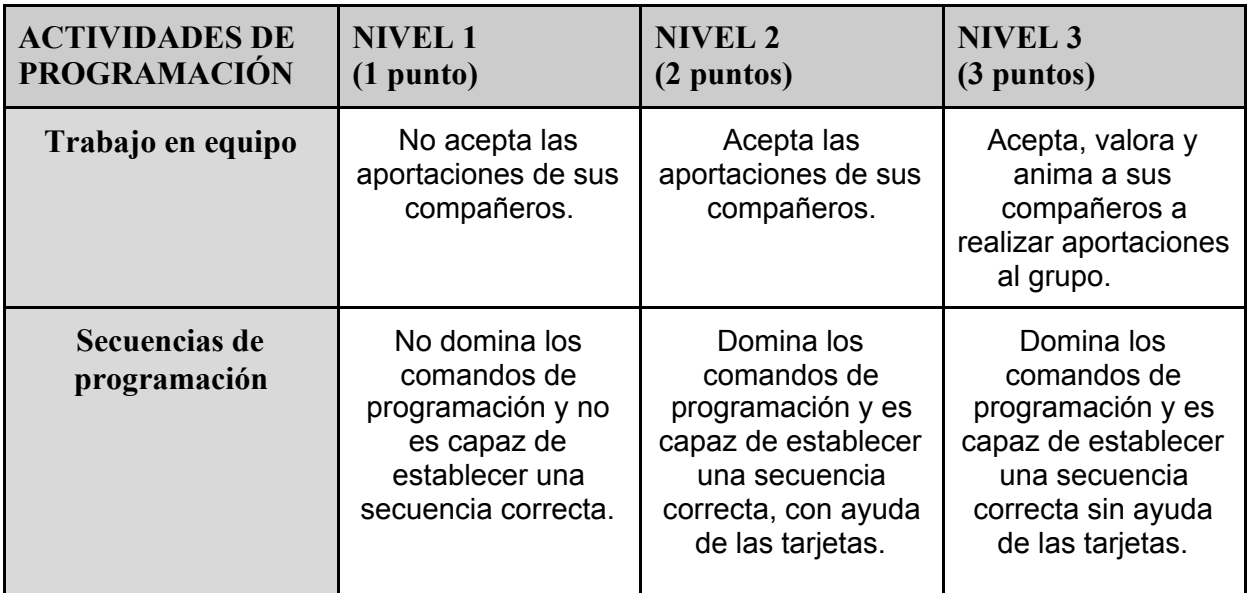

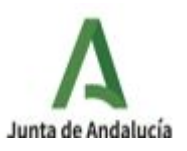

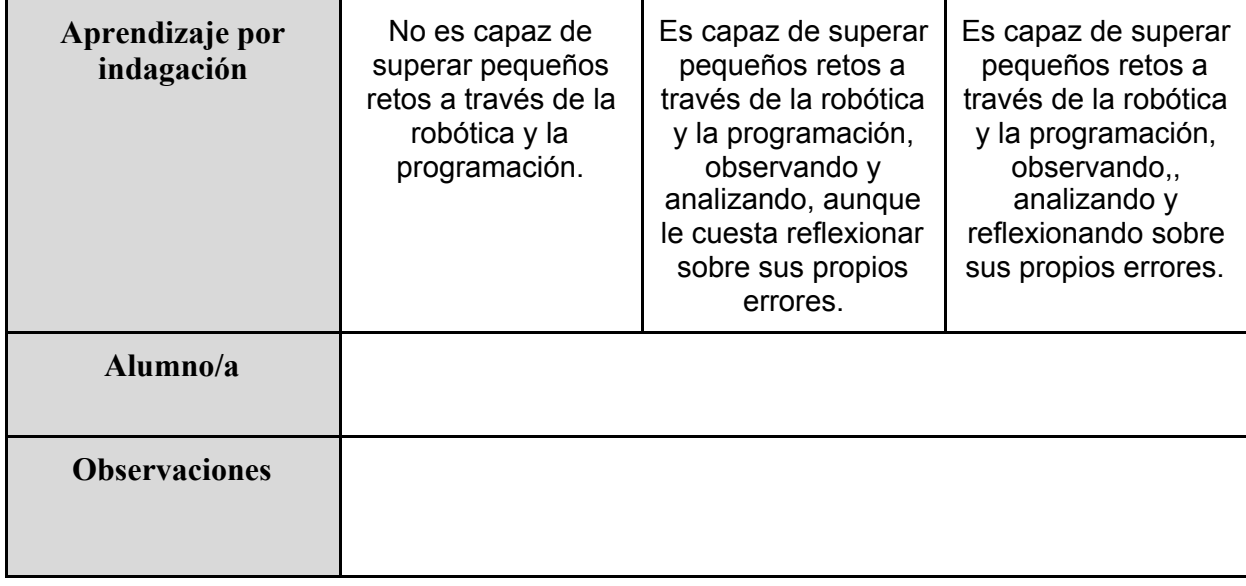

# **Diana de Heteroevaluación**

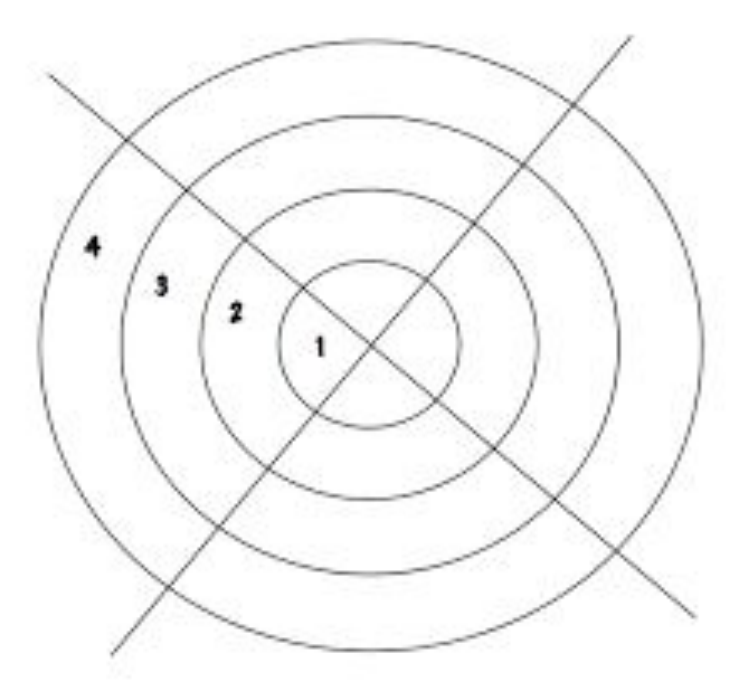

Evaluando cuatro items:

- *- Complejidad del proyecto.*
- *Grado de participación de todos los componentes.*
- *Esfuerzo en la elaboración del proyecto.*
- *Introducen aspectos novedosos.*

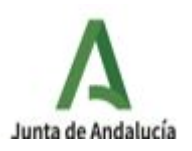

# **8.2. EVALUACIÓN DEL DESARROLLO DEL PROYECTO.**

- ❖ Funcionalidad de las actividades de programación para la consecución de los objetivos y contenidos.
- ❖ Validez de los recursos y materiales didácticos empleados.
- ❖ Idoneidad de los agrupamientos y espacios.
- ❖ Cumplimiento de la temporalización.
- ❖ Pertinencia de la metodología didáctica aplicada.
- ❖ Aplicación de los indicadores, procedimientos e instrumentos de evaluación con especial incidencia en la rúbrica de evaluación.
- ❖ Cumplimiento de la programación.
- ❖ Adecuación de la misma a los intereses y necesidades de los alumnos.
- ❖ Interacción maestro/alumno.
- ❖ Clima del aula.
- ❖ Participación, implicación y aceptación de las familias.

## **8.3. PREVISIONES DE CONSOLIDACIÓN EN EL FUTURO DE LAS MEJORAS INTRODUCIDAS, UNA VEZ FINALIZADO EL PROYECTO.**

Este proyecto aspira a ser una transformación digital en el Ceip Las Naciones. Ya que nuestro punto de partida es bastante complicado, por no disponer recursos tecnológicos suficientes para poder desarrollar un proyecto de esta índole. Además supone un gran reto a tener en cuenta, tanto para el alumnado y para el profesorado, integrando en su enseñanza-aprendizaje actividades para desarrollar el pensamiento computacional. Pero a su vez, para toda la comunidad educativa haciéndola partícipe de los proyectos realizados por el alumnado del centro.

Con el proyecto "Creo, comparto y me divierto con Scratch 3.0" queremos involucrar cada vez más alumnado de nuestro centro, darles las herramientas básicas para la correcta utilización de la tecnología, así como de la posibilidad de tenerla en un ámbito educativo y de trabajo.

Nuestro alumnado tiene posibilidades de mejorar su rendimiento académico a la vez de fomentar el trabajo colaborativo y basado en proyectos, desarrollando adecuadamente las competencias de la manera más innovadora y creativa posible.

Por otra parte, este proyecto presenta un aspecto novedoso en el centro, como es la incorporación de la metodología del pensamiento computacional y hacerla extensiva a los demás niveles de primaria y a diferentes materias. Creemos que puede ser de ayuda a otros docentes del centro para animarse y formarse en la utilización de la programación en sus aulas.

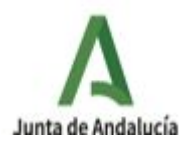

"CREO, COMPARTO Y ME DIVIERTO CON SCRATCH 3.0"

.

La idea es crear una línea de trabajo que permanezca a lo largo de los cursos, ayudando al alumnado a ser autónomos, críticos y que trasladen el razonamiento conseguido a través de este proyecto a otras materias, tanto dentro como fuera del Centro.

Las nuevas tecnologías y todas sus herramientas son el complemento ideal para una educación de calidad, adecuada y sobre todo adaptada a la actualidad. Scratch 3.0 es otro medio eficaz para ayudar a nuestro alumnado a ser personas innovadoras y creativas en el futuro.